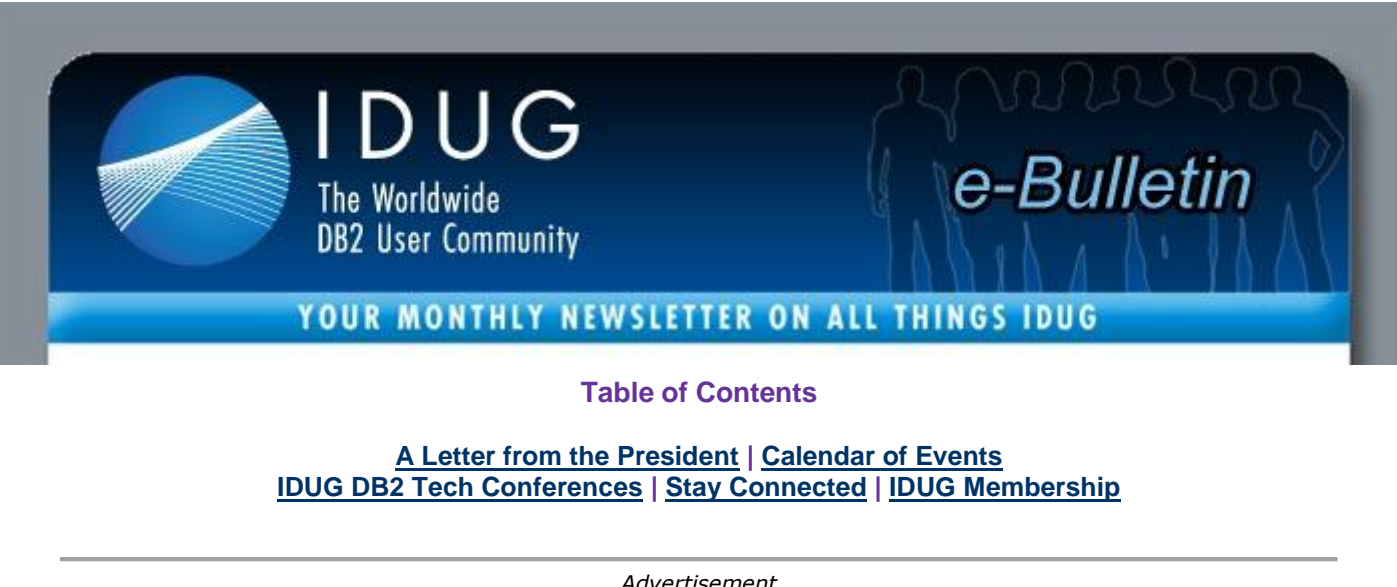

*Advertisement*

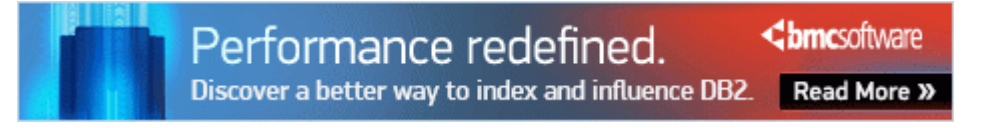

# **A Letter from the President**

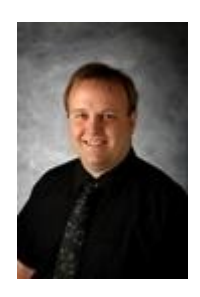

Dear IDUG Membership,

A belated happy new year to you all. I am very excited about the forthcoming year for IDUG. We have three great conferences taking place in Denver, Colorado, USA, Sydney, Australia and Berlin, Germany. I know they delivered excellent education last year at great value, and this year will be no different. **[Click here to read more](http://www.idug.org/p/bl/ar/blogaid=42)**.

## **Calendar of Events**

[Webcast: IBM DB2 10 Migration Planning and Very Early Experiences -](http://www-01.ibm.com/software/os/systemz/webcast/21feb/index.html?S_TACT=101HX65W&S_CMP=surekha) Part 1: February 21 at 11:00 [a.m. EST](http://www-01.ibm.com/software/os/systemz/webcast/21feb/index.html?S_TACT=101HX65W&S_CMP=surekha)

[Webcast: IBM DB2 10 Migration Planning and Very Early Experiences -](http://www-01.ibm.com/software/os/systemz/webcast/21feb/index.html?S_TACT=101HX65W&S_CMP=surekha) Part 2: February 22 at 11:00 [a.m. EST](http://www-01.ibm.com/software/os/systemz/webcast/21feb/index.html?S_TACT=101HX65W&S_CMP=surekha)

IBM System z Technology Summit - [DB2 for z/OS Technical Update Seminars: Taking place througout](http://www-01.ibm.com/software/os/systemz/summit/track2.html)  [February in various cities in the U.S](http://www-01.ibm.com/software/os/systemz/summit/track2.html)

[IDUG DB2 Tech Conference in Denver, Colorado: May 14-18, 2012](http://www.idug.org/p/cm/ld/fid=37)

[IDUG DB2 Tech Conference in Sydney, Australia: September 12-14, 2012](http://www.idug.org/p/cm/ld/fid=29)

[IDUG DB2 Tech Conference in Berlin, Germany: 4-9 November 2012](http://www.idug.org/p/cm/ld/fid=177)

### **2012 IDUG DB2 Tech Conferences**

#### *Denver, Colorado, May 14-18, 2012*

The **[online session schedule](http://www.idug.org/index.php?mo=cm&op=ld&fid=191)** is now available for the **[IDUG DB2 Tech Conference in Denver,](http://www.idug.org/p/cm/ld/fid=37)  [Colorado](http://www.idug.org/p/cm/ld/fid=37)**, taking place May 14-18, 2012. The technical program includes **over 120 sessions**, addressing a range of topics such as DB2 for z/OS, DB2 for Linux, UNIX, Windows, DB2 Cross Platform, DB2 Application Development, DB2 New Technology and more! **[Register today](http://www.idug.org/p/cm/ld/fid=42)** and **[book your](http://www.idug.org/p/cm/ld/fid=41)  [housing](http://www.idug.org/p/cm/ld/fid=41)** for this excellent DB2 educational event.

#### *Sydney, Australia, September 12-14, 2012*

Save the date for the **[IDUG DB2 Tech Conference in Sydney, Australia](http://www.idug.org/p/cm/ld/fid=29)**, taking place September 12- 14, 2012. If you are interested in sharing your knowledge with your peers at this event as a presenter, please contact **[auspeakers@idug.org](mailto:auspeakers@idug.org)**.

#### *Berlin, Germany, 4-9 November 2012*

**Submit [a presentation abstract](http://www.idug.org/p/cm/ld/fid=157)** and share your knowledge with your peers at the **[IDUG DB2 Tech](http://www.idug.org/p/cm/ld/fid=177)  [Conference in Berlin, Germany](http://www.idug.org/p/cm/ld/fid=177)**. Selected presentations will receive a **complimentary conference registration**! **[Online registration](http://www.idug.org/e/in/eid=11)** is available now, so if you have education budget remaining, make sure to take advantage of this opportunity and **[register today!](http://www.idug.org/e/in/eid=11)**

#### **Stay Connected with Your Community - Virtually!**

Start connecting with the DB2 community virtually by joining IDUG's social networking forums. IDUG has a presence on the following social forums:

- **[DB2-L](http://www.idug.org/p/fo/et/topic=19)**: Peruse the latest postings for tips and tricks from fellow DB2 users who might be facing the same obstacles as you. Engage in this real-time DB2 community. **[Signing up](http://www.idug.org/p/cm/ld/fid=78)** is easy and free!
- **[Facebook](http://www.facebook.com/#!/IDUGDB2?v=wall)**: Post items to our wall, share DB2-related articles and find the latest in IDUG news.
- **[Twitter](http://twitter.com/IDUGDB2)**: Follow @IDUGDB2 tweets for sneak-peeks of upcoming event announcements!
- **[LinkedIn](http://www.linkedin.com/groups?mostPopular=&gid=46747)**: Connect with more than 1,900 DB2 professionals from around the globe.

### **Become an IDUG Member Today!**

From keeping you connected to your fellow professionals through online forums, to providing ongoing technical education and networking at conferences, to offering insight into upcoming webcasts and activities, IDUG is the place to be! Are you a member? You can join today! **[Click here](http://www.idug.org/p/cm/ld/fid=78)** to learn about the benefits of being a part of the IDUG community.

> IDUG Headquarters | 401 N. Michigan Avenue | Chicago, IL 60611 T: +1.312.321.6881 F: +1.312.673.6688 W: www.idug.org E: idug@idug.org

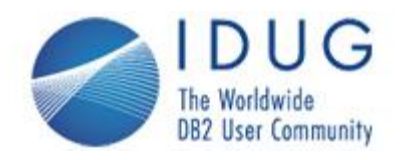

The International DB2 Users Group (IDUG) is an independent, not-for-profit, user run organization whose<br>mission is to support and strengthen the information services community by providing the highest quality<br>education and

**The DB2© family of products include DB2 for z/OS; DB2 for Linux, UNIX and Windows; DB2 for i; DB2 Server for VSE and VM; DB2 Express; DB2 Everyplace; and DB2-powered InfoSphere Warehouse.**